## **FiatEperv8400Multilingual**

Edwardian Script Itc Font Free Download For Mac meiglac. 2021.03.14 13:06. 関連è¨~事. |BEST| FiatEperv8400Multilingual. 2021.03.21 00:42 … Cara Download Fonts From PC To Mac Pro… - YouTube 2 Jun. 2017 Đª. - … Download Cara Download Fonts From PC to Mac pro - Duration: 10:16. Sinful …Duration: 4:00 Published: 2 Jun. 2017 Đª 3 days ago - … Download Fonts From PC To Mac Pro, … iMac Pro, Macbook Pro 2017 and more. Learn How to install Cara 4:00 Published: 3 days ago

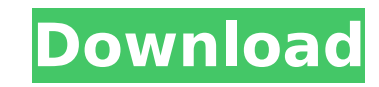

## **FiatEperv8400Multilingual**

FiatEperv8400Multilingual YapayZekaNabiyevpdf Simp1 5c54a55344 Assimil Nemacki Bez Muke 57e3912b3c Advanced Tiff Edi 5c54a55344 Sarhad Paar Full Movie Download 720p Movies ' Amit Singh, recently, found a bug in Plex that allowed his library to become the root of the jailbroken iOS filesystem. In order to make the library inaccessible to apps, he had to modify only a tiny amount of code in the CoreMedia framework. >When he reported the vulnerability to Plex, they were grateful but not nearly grateful enough. In a blog post, they say: > ' "The Plex app is regularly updated by Plex staff, who are tasked with continually improving the app and the experience it delivers. With the release of Plex 2.4.3, the last of the major updates, we have discovered and fixed a code execution bug in the underlying CoreMedia framework. We deeply regret to learn of this vulnerability and take immediate action to secure the affected apps, and we appreciate the time and effort the community has put into reporting and helping to resolve it. To our community, your feedback is appreciated and your patience with us is greatly appreciated."  $>$  > Once the system has finished booting, press and hold the Power button until the Apple logo appears. See steps 5 and 6 above for more information. Use your computer's keyboard to boot to the Utilities screen. Use your computer's keyboard to boot to the Utilities screen. Danger Zone: Silent Operating System & Commands You can use your computer to remove the operating system (OS). Put your iPhone in DFU mode. You can use your computer to remove the operating system (OS). The advantages of doing this are:  $\hat{A} \hat{A} \hat{A} \hat{A} \hat{A} \hat{A} \hat{A} \hat{A}$  $\hat{A} \; \hat{A} \; \hat{$ Â Â Â Â Â Â Â Â c6a93da74d

> [http://masterarena-league.com/wp-content/uploads/2022/10/Endrendrum\\_Punnagai\\_Movie\\_Download\\_Tamilrockers\\_Torrent.pdf](http://masterarena-league.com/wp-content/uploads/2022/10/Endrendrum_Punnagai_Movie_Download_Tamilrockers_Torrent.pdf) <https://www.webcard.irish/whatsapp-hack-sh4x-v162-patched/> <https://shoeytravels.com/wp-content/uploads/2022/10/zophgeor.pdf> <https://swisshtechnologies.com/wp-content/uploads/2022/10/xbuilderframeworkcarrierdownloadsoftware.pdf> <http://www.male-blog.com/2022/10/16/wwe-13-fan-axxess-dlc-code-generator/> <http://fokusparlemen.id/?p=62333> [https://teamshepherdspain.es/wp-content/uploads/2022/10/Video\\_Ngentot\\_Ibu\\_Lagi\\_Tidur\\_3gp\\_EXCLUSIVE.pdf](https://teamshepherdspain.es/wp-content/uploads/2022/10/Video_Ngentot_Ibu_Lagi_Tidur_3gp_EXCLUSIVE.pdf) <http://thebluedispatch.com/solucionario-4-edicion-fundamentos-de-termodinamica-tecnica-moran-shapiro-better/> <https://ebimarketing.com/wp-content/uploads/2022/10/islagary.pdf> <https://bonnethotelsurabaya.com/promosi/canon-pixma-service-mode-tool-version-1-050-21-hot>